Ryan Stephens Ron Plew Arie D. Jones

# Sams Teach Yourself

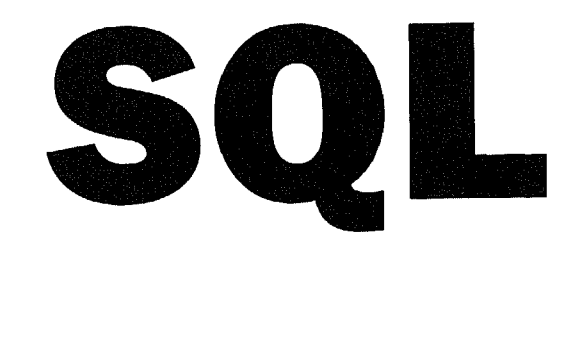

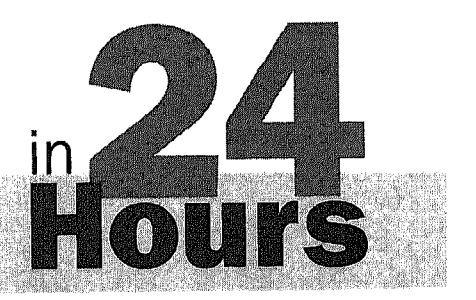

# FIFTH EDITION

SAMS

800 East 96th Street, Indianapolis, Indiana, 46240

# Table of Contents

### Part I: An SQL Concepts Overview

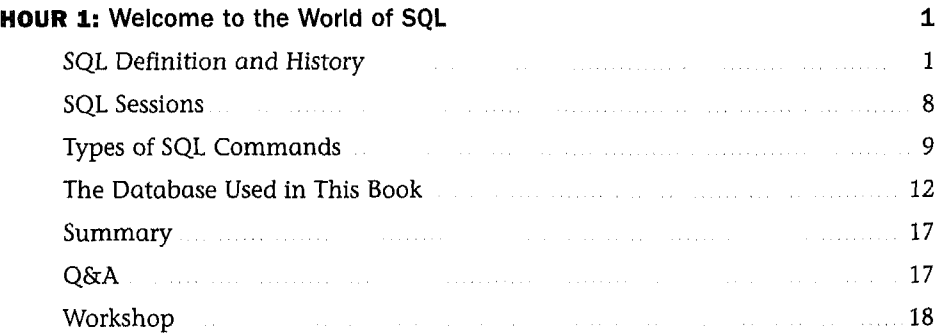

### Part II: Building Your Database

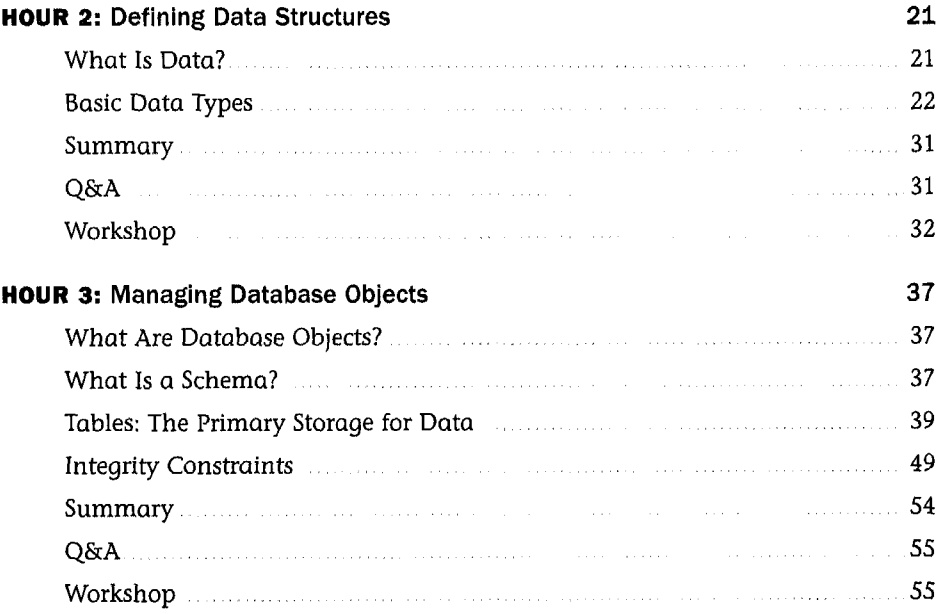

÷.

#### vi

#### Teach Yourself SQL in 24 Hours

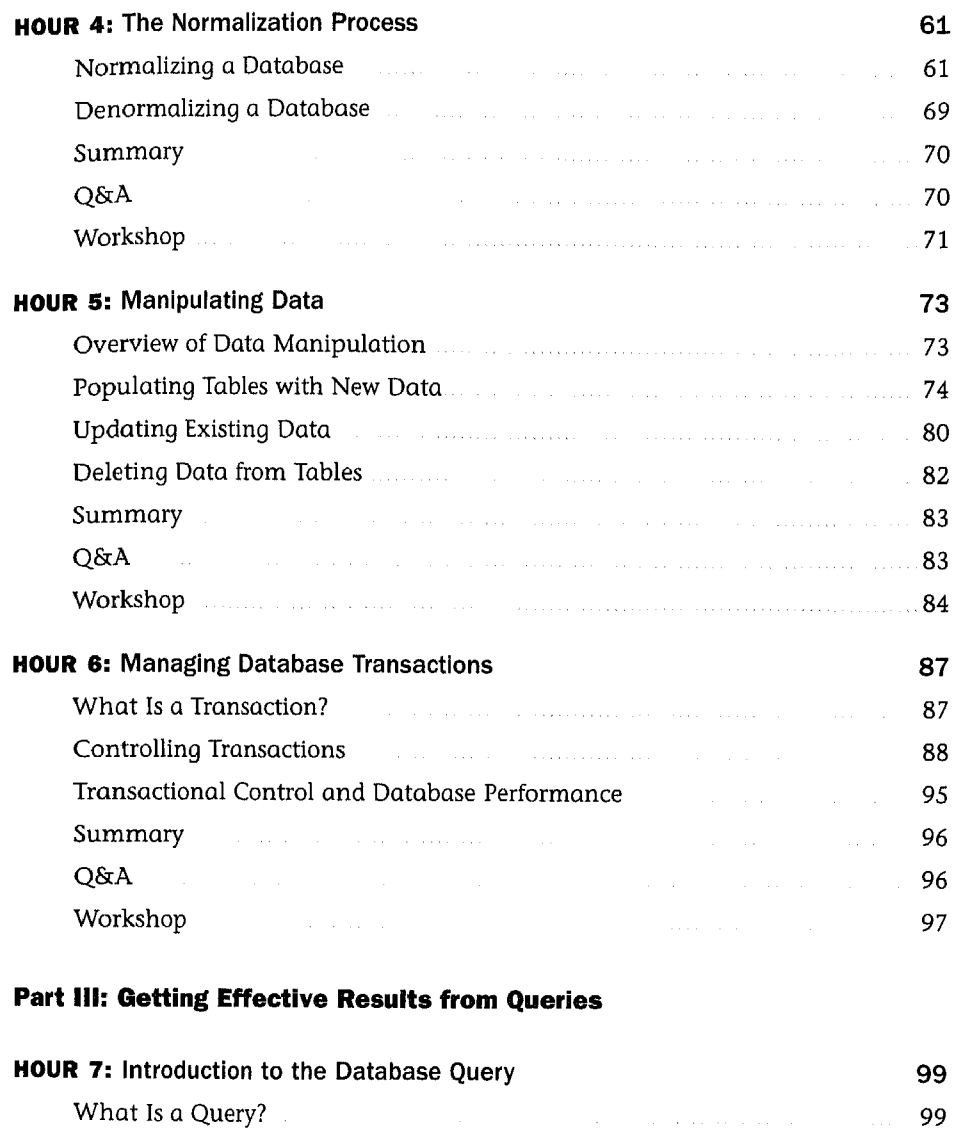

Introduction to the SELECT Statement 99 Examples of Simple Queries 108 Summary 112 and the component of the contract of the component of  $112$ Q&A .... 112 Workshop 2012 - 2022 - 2022 - 2022 - 2022 - 2022 - 2022 - 2023 - 2023 - 2023 - 2023 - 2023 - 2023 - 2023 - 2023 - 2023 - 2023 - 2023 - 2023 - 2023 - 2023 - 2023 - 2023 - 2023 - 2023 - 2023 - 2023 - 2023 - 2023 - 2023 - 202

÷,

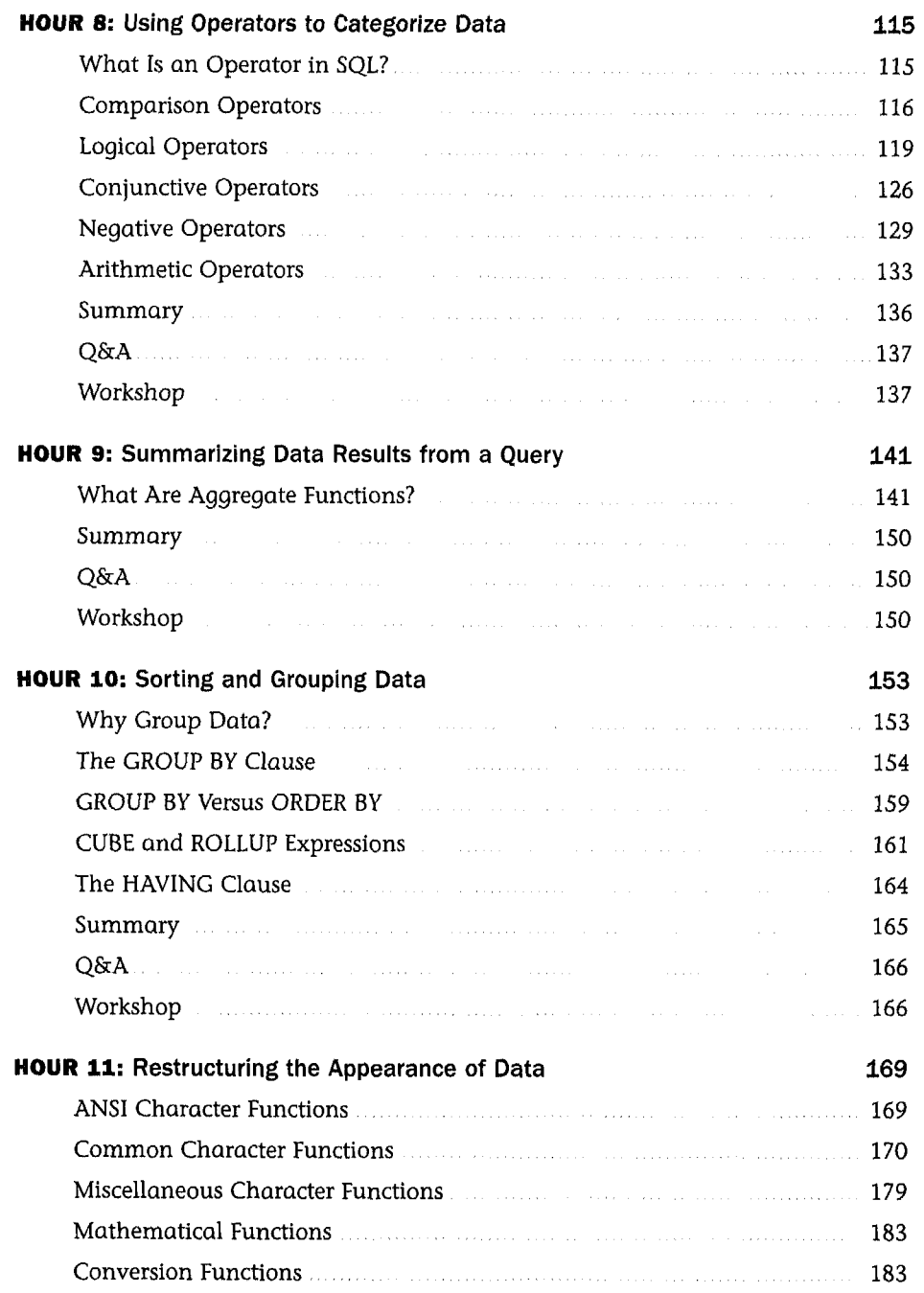

#### viii

#### Teach Yourself SQL in 24 Hours

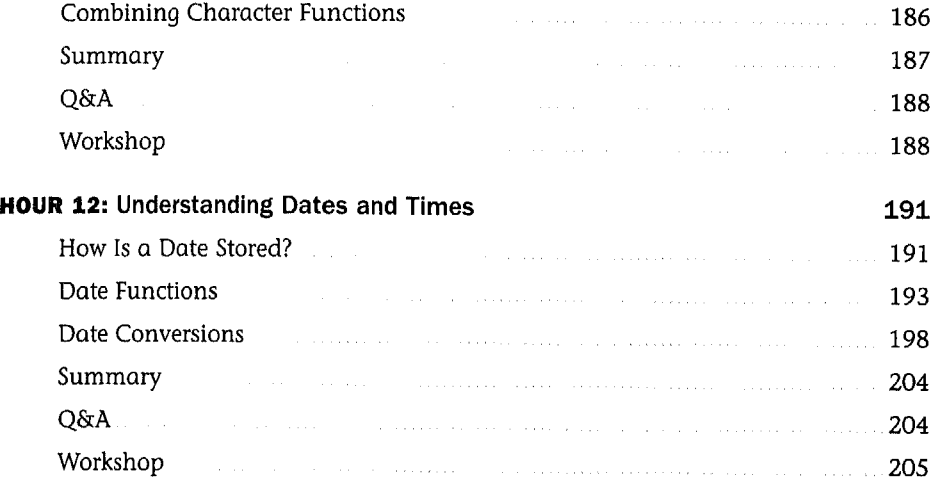

#### Part IV: Building Sophisticated Database Queries

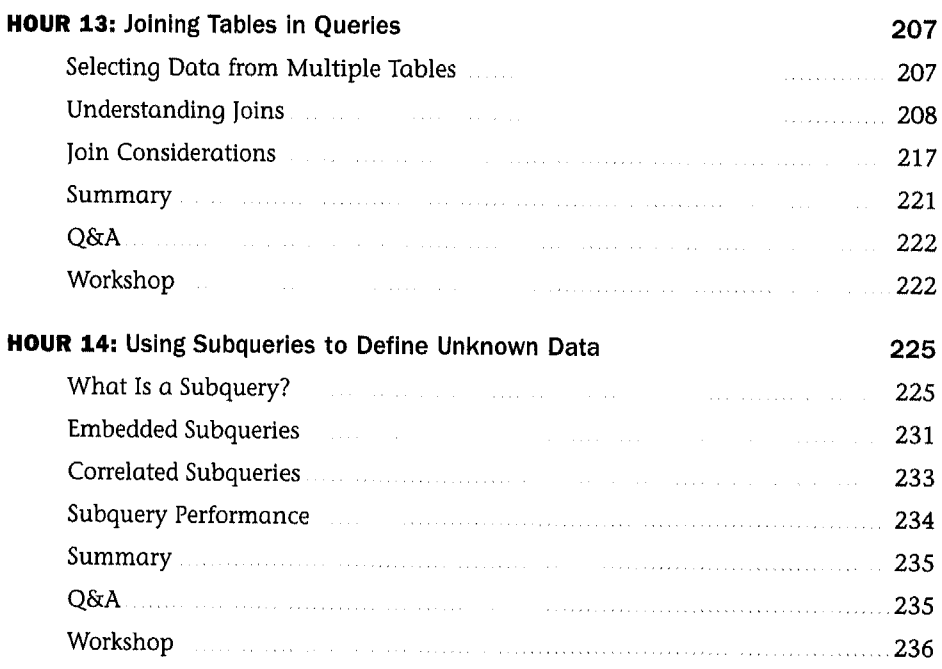

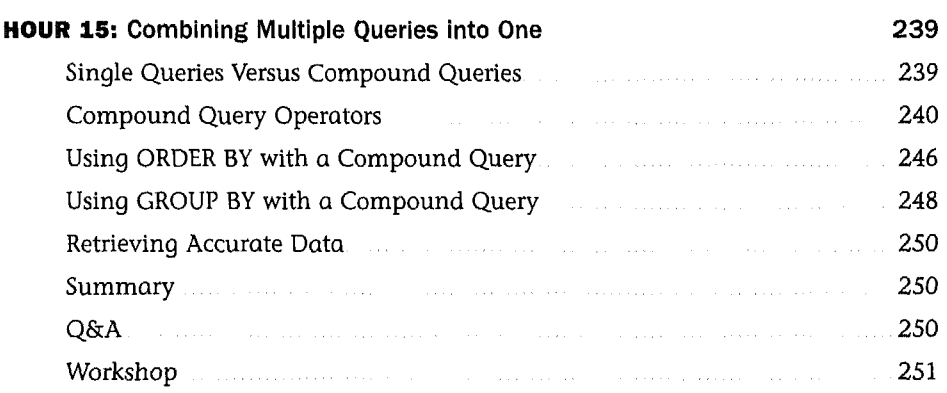

#### Part V: SQL Performance Tuning

 $\bar{\beta}$ 

 $\hat{\boldsymbol{\beta}}$ 

 $\frac{1}{2}$ 

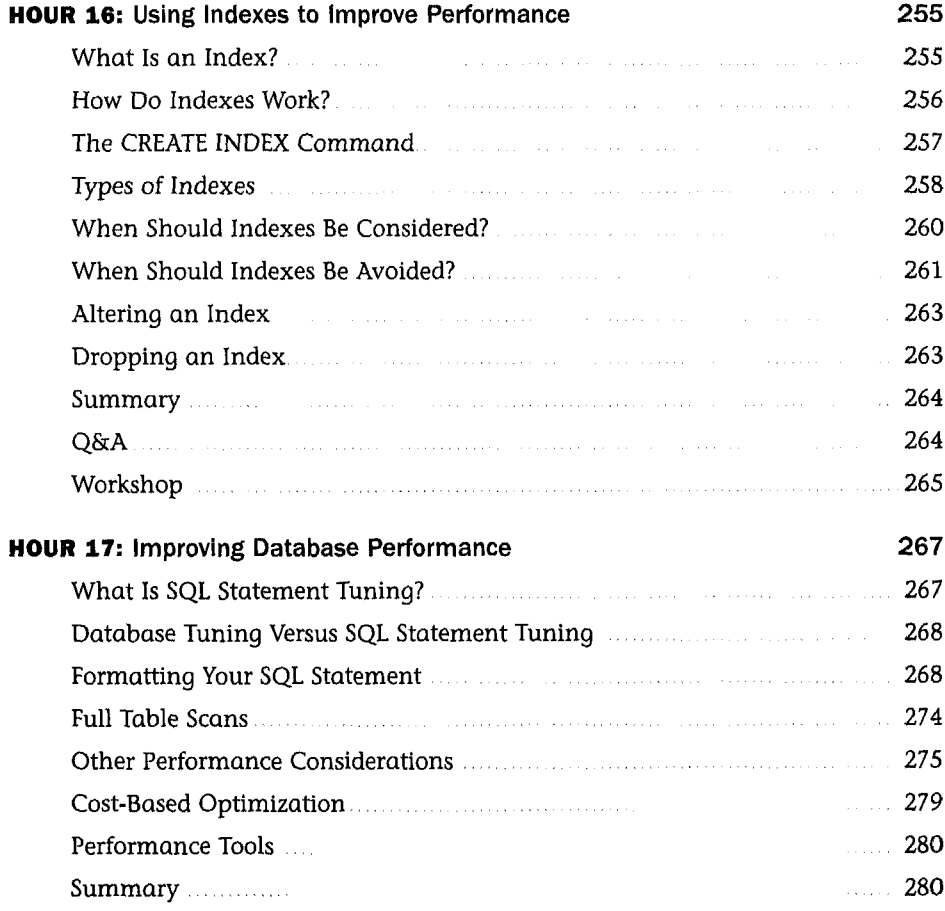

#### Teach Yourself SQL in 24 Hours

X

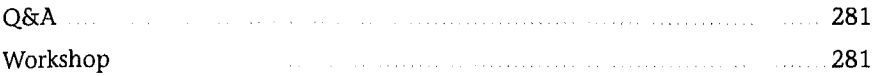

## Part VI: Using SQL to Manage Users and Security

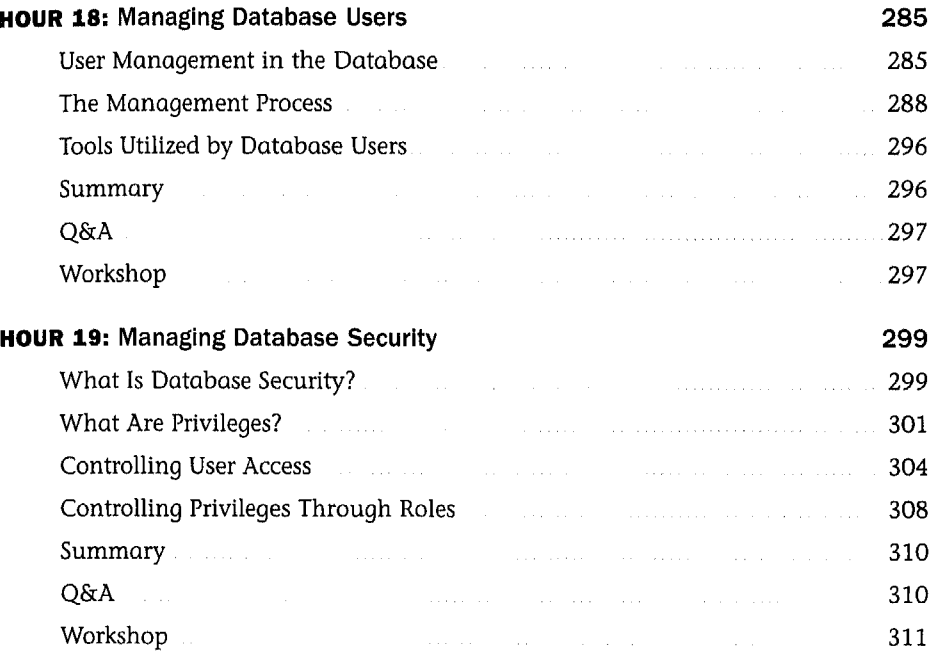

#### Part VII: Summarized Data Structures

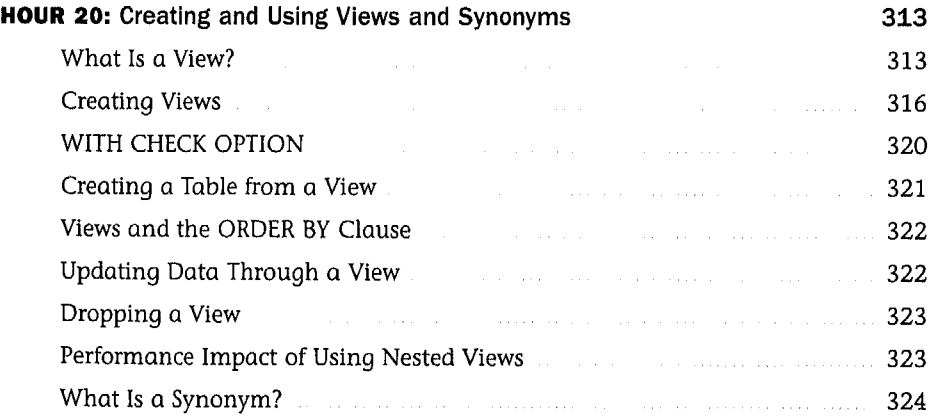

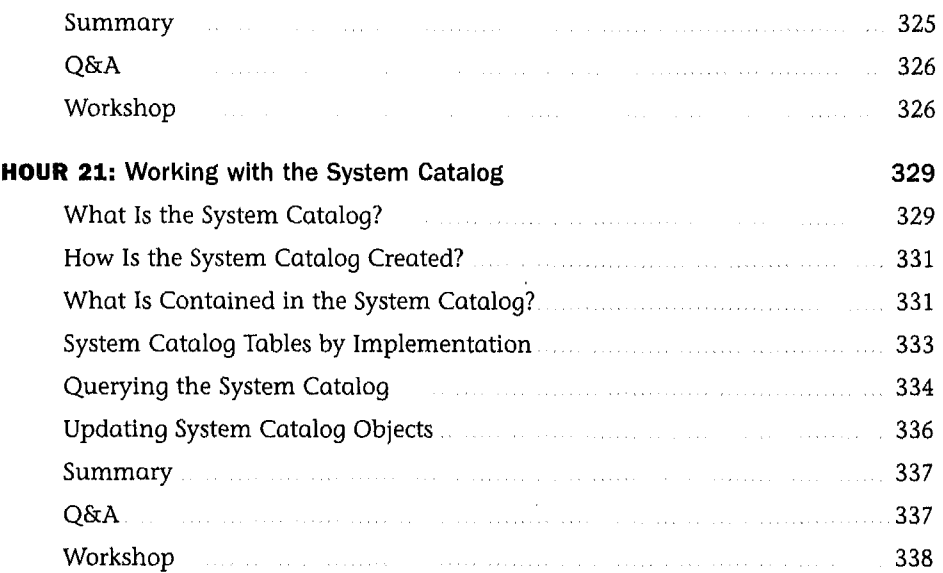

### Part VIII: Applying SQL Fundamentals in Today's World

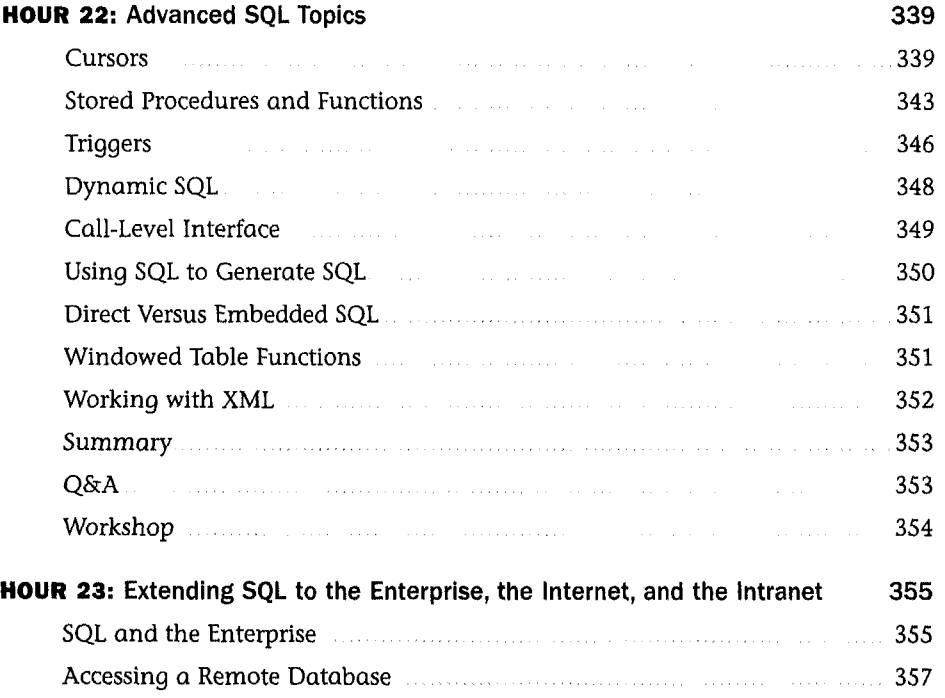

#### Teach Yourself SQL in 24 Hours

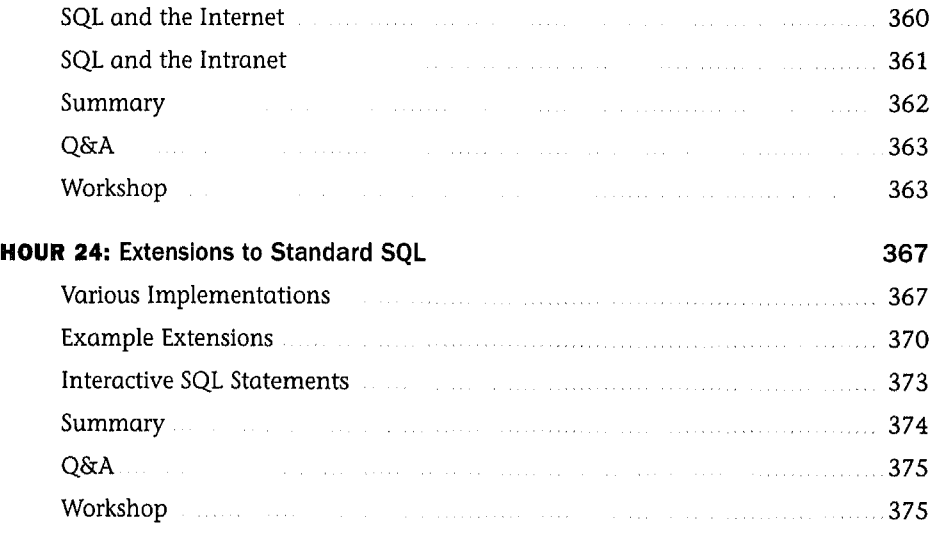

#### Part IX: Appendixes

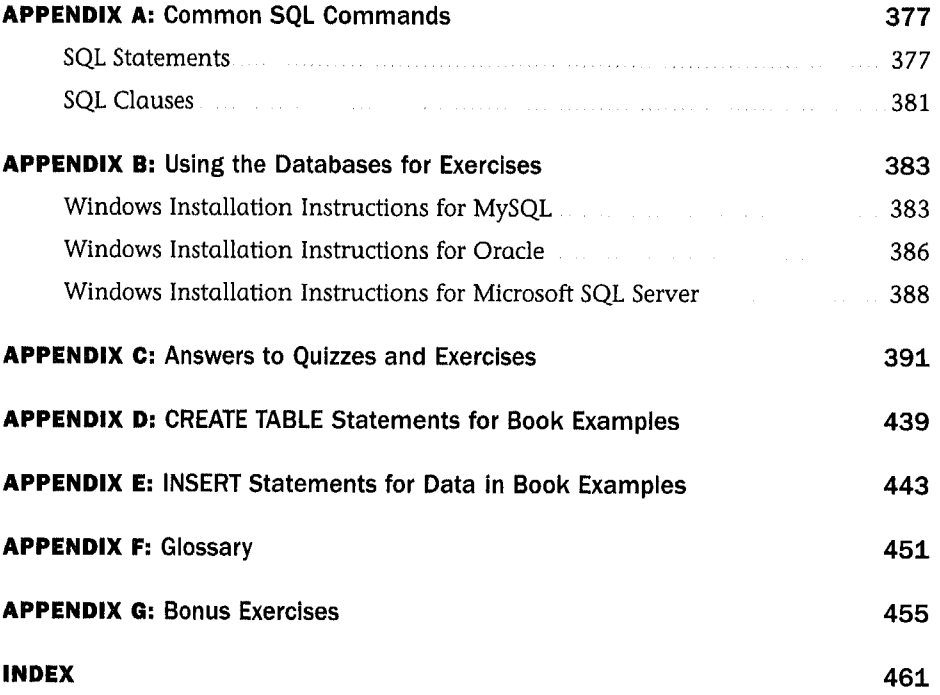

xii